# **CHALMERS**

**Institutionen för data- och informationsteknik Avdelningen för datorteknik**

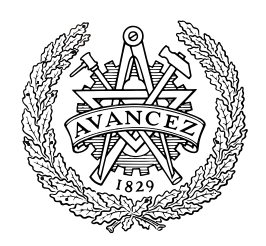

## *TENTAMEN*

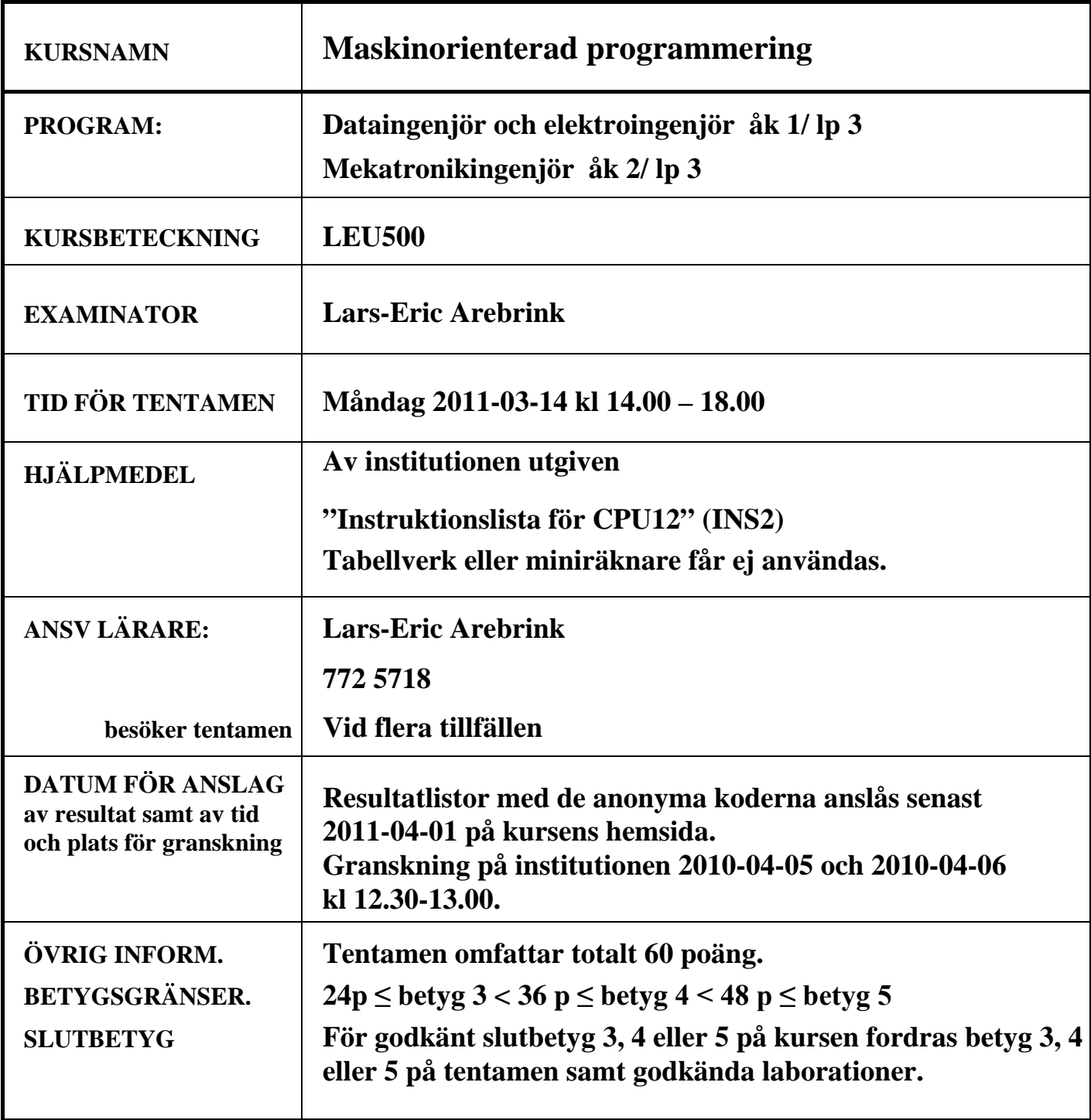

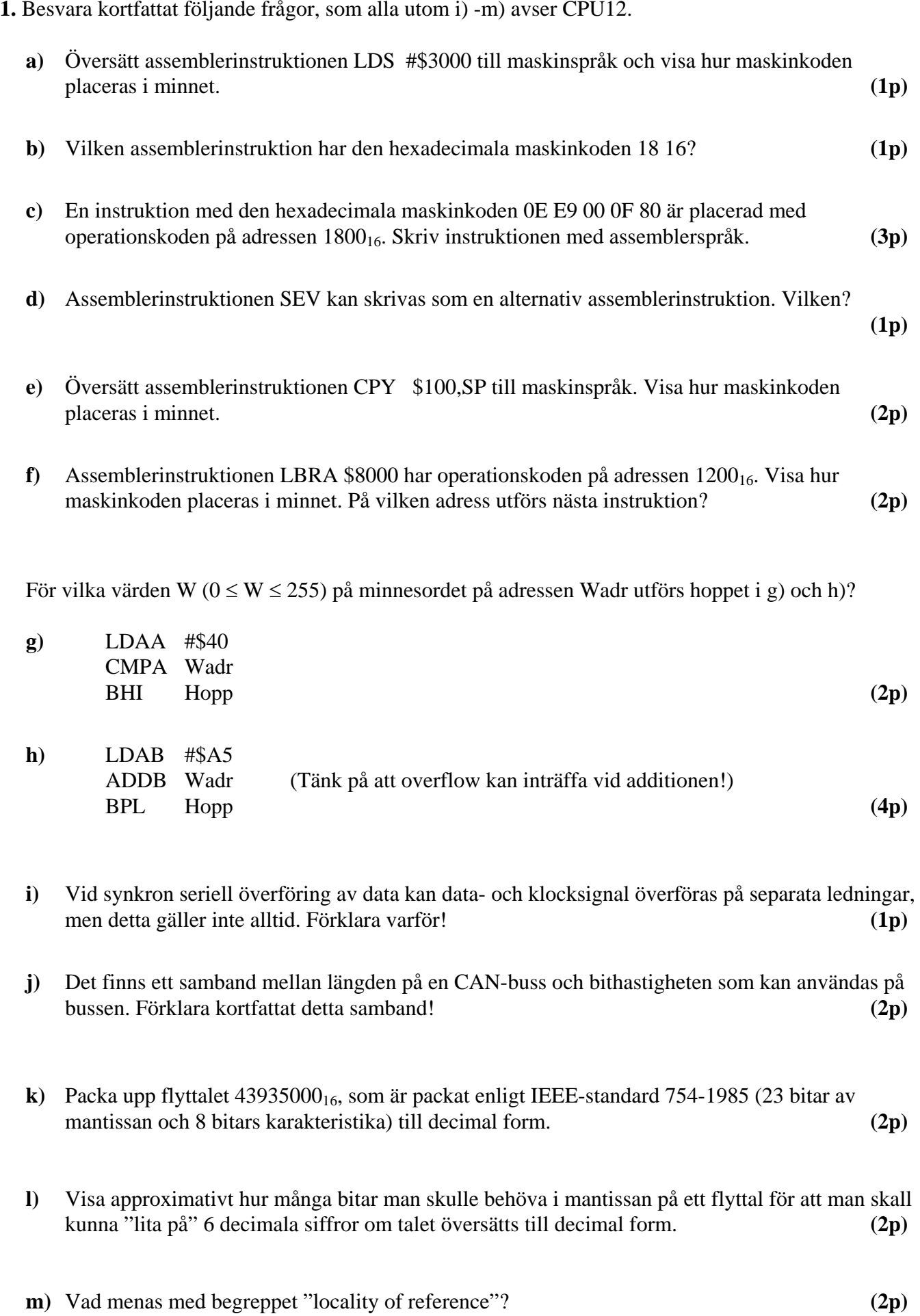

2

- **2.**
- **a)** STRING1 är en sträng med ett jämnt antal 8-bitars dataord. STRING1 avslutas med två dataord med värdet 0 i konsekutiva (på varandra följande) adresser. Skriv en subrutin ADD2 i assemblerspråk för CPU12, som adderar alla dataorden från STRING1 parvis och placerar summorna som 8-bitars dataord i en ny nollterminerad (ett dataord med värdet 0) sträng STRING2 enligt principen:

 $M(X) + M(X+1) \rightarrow M(Y)$  $M(X+2) + M(X+3) \rightarrow M(Y+1)$ , osv.

Dataorden i STRING1 är tal utan tecken. Alla additioner som resulterar i overflow skall räknas och antalet sådana additioner skall returneras i D-registret vid återhoppet.

Vid anrop av subrutinen skall startadressen till STRING1 finnas i X-registret och startadressen till STRING2 i Y-registret. Endast D-registret och flaggregistret får vara förändrade vid återhopp. För full poäng skall programmet vara "korrekt" radkommenterat.

**(7p)**

**b)** Hur många "E-klockperioder" använder CPU12 (HCS12) för att köra programsekvensen nedan?

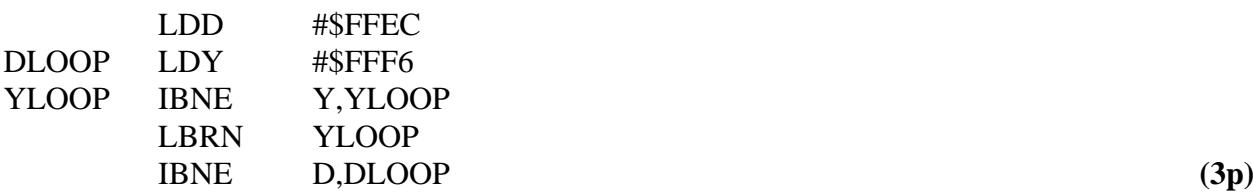

**3.** Ett datorsystem visas nedan:

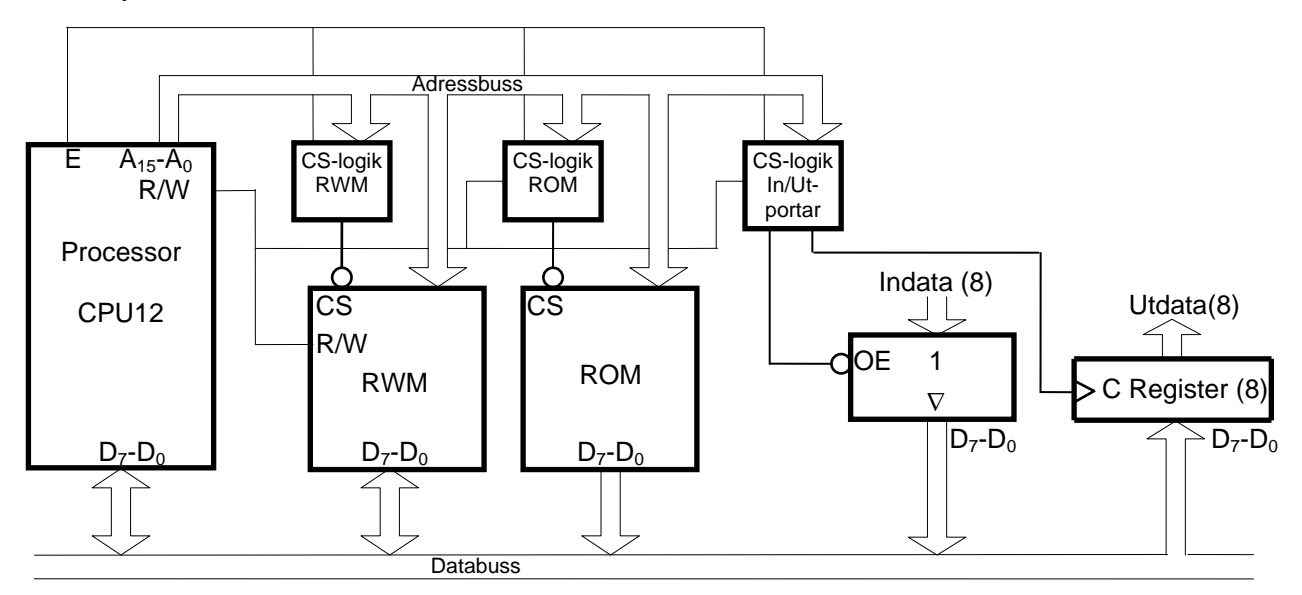

Figuren ovan visar principen för anslutning av externa minnesmoduler och externa in-/utportar till processorn CPU12. Hela adressrummet skall i princip fyllas ut med en 64 kbyte ROM-modul, men på vissa adresser skall in- och utportar och en 8 kbyte RWM-modul vara placerade. Dessutom skall de första 400<sub>16</sub> adresserna inte aktivera någon port eller minnesmodul vid läsning eller skrivning. RWMmodulen skall i princip ha slutadressen  $\text{FFF}_{16}$ , men de sista  $1024_{10}$  adresserna skall reserveras för ROM-modulen, som alltså skall prioriteras där. En inport och en utport skall placeras på adressen  $400_{16}$ .

Rita CS-logiken för minnesmodulerna och portarna. Ange adressintervallen för minnesmodulerna. Använd fullständig adressavkodning. Endast grundläggande logikgrindar med valfritt antal ingångar får användas. **(8p)**

3

**4.** En dator med processorn CPU12 skall styra en maskin via en utport. I samband med maskinstyrningen behöver man läsa av en parameter som finns tillgänglig som ett 8-bitars tal på inporten INPORT. CS-signalen för inporten (aktiv låg) och en digital signal med frekvensen 30 Hz finns tillgängliga i datorn.

Eftersom datorns huvudprogram är upptaget med beräkningar skall processorns avbrottssystem användas för att effektivisera maskinstyrningen. En färdig subrutin CONTROL sköter all utmatning till utporten.

**a)** Föreslå en koppling med vars hjälp man kan generera IRQ-avbrott 30 gånger per sekund. D-vippor och standardgrindar får användas. Avbrottssystemet används inte till något annat i datorn.

**(2p)**

- **b)** Skriv en avbrottsrutin IRQR för IRQ-avbrott. Avbrottsrutinen skall läsa av inporten INPORT och placera det inlästa värdet i variabeln INVAR 30 gånger per sekund. Dessutom skall den utföra subrutinen CONTROL 10 ggr per sekund. En 8-bitars hjälpvariabel får användas. Den lagras i minnet på adressen COUNT. Man får förutsätta att inporten inte läses på något annat ställe än i avbrottsrutinen. **(4p)**
- **c)** Skriv det avsnitt av huvudprogrammet som initierar avbrottssystemet. IRQ-vektorn finns i ett flyktigt minne på adresserna FFF2H och FFF3H. **(2p)**

Alla odefinierade symboliska adresser ovan är definierade på annat ställe i programmet. Assemblerspråk för processorn CPU12 skall användas. Radkommentarer skall finnas!

#### **5.**

- **a)** Du använder en korskompilator för HCS12 med följande anropskonventioner för C-funktioner:
	- Parameterlistan behandlas från höger till vänster, samtliga inparametrar överförs via processorns stack.
	- Lokala variabler behandlas i den ordning de deklareras, dvs sist behandlad finns överst i stacken.
	- Varje funktion som har lokala variabler inleds med prologen LEAS -?, SP och avslutas med epilogen LEAS ?,SP följt av RTS.
	- Returparameter lämnas i D- eller B-registret beroende på storlek.
	- För XCC gäller dessutom: char 8 bitar, short och int 16 bitar, long 32 bitar.

Antag att en funktion definieras på följande sätt:

```
int funca( char a, long b, unsigned int c )
{ 
   long d;
   char e;
   short f;
     . . . .
 }
```
Visa stackens innehåll direkt efter det att funktionens prolog har körts. Platsen för samtliga variabler skall visas. **(3p)**

#### **5. (forts.)**

**b)** Översätt C-funktionen nedan till assemblerspråk för CPU12. Visa även stackens innehåll innan do-while-satsen börjar utföras. (Antag att anropskonventionerna i a-uppgiften gäller.)

```
 int funcb(int m, int n) {
   unsigned char i;
  int j = n;
   do{
   for ( i = 0;i < 200; i++ )
   j = j + m;
  } while (j <= 10000);
   return j;
 } (6p)
```
### 6 Bilaga 1

## **Assemblerspråket för CPU12 .**

Assemblerspråket använder sig av mnemoniska beteckningar som processorkonstruktören MOTOROLA specificerat för maskininstruktioner och instruktioner till assemblatorn, s k pseudoinstruktioner eller assemblatordirektiv. Pseudoinstruktionerna listas i tabell 1.

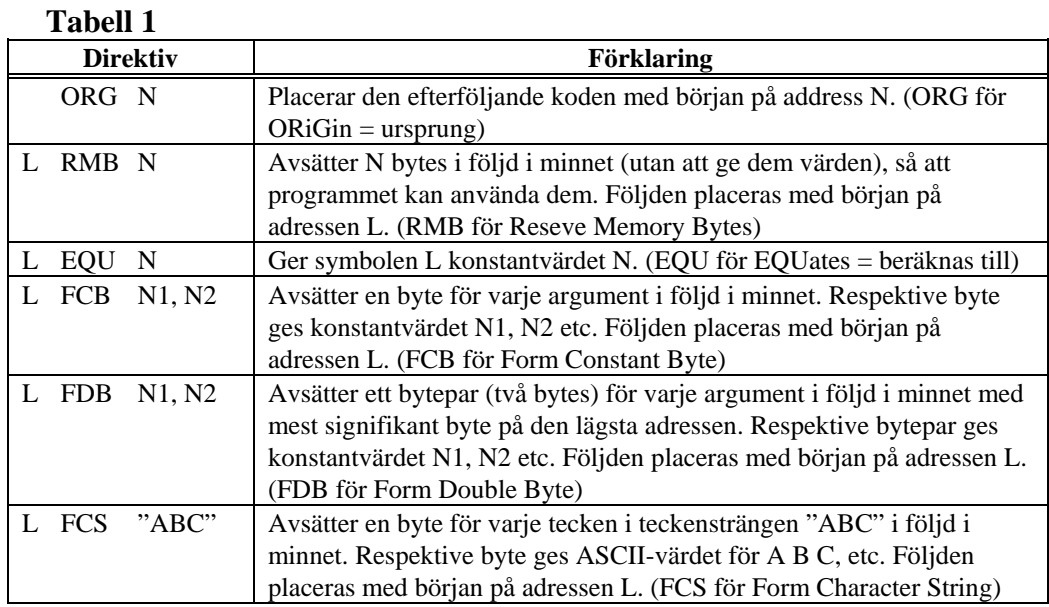

### **ASCII-koden**

### **Tabell 2 7-bitars ASCII**

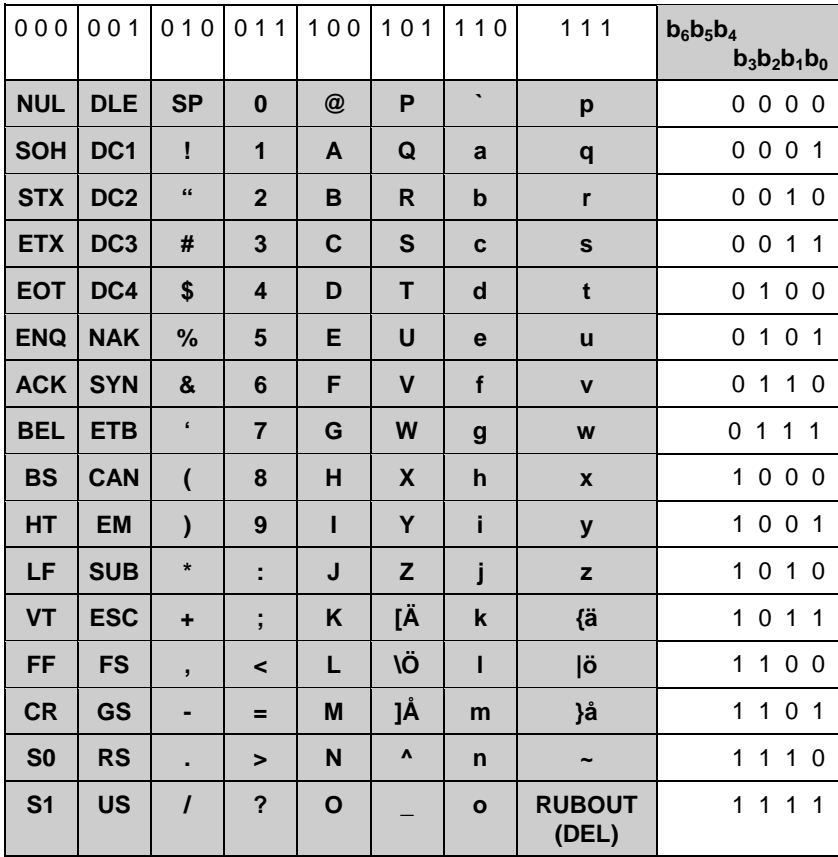